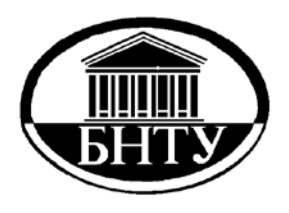

**Министерство образования Республики Беларусь**

**БЕЛОРУССКИЙ НАЦИОНАЛЬНЫЙ ТЕХНИЧЕСКИЙ УНИВЕРСИТЕТ**

## **Кафедра «Коммерческая деятельность и бухгалтерский учет на транспорте»**

## **Г.М. Третьякевич**

# **Анализ хозяйственной деятельности на транспорте**

*Учебно-методическое пособие*

**Минск 20 1 0**

## Министерство образования Республики Беларусь БЕЛОРУССКИЙ НАЦИОНАЛЬНЫЙ ТЕХНИЧЕСКИЙ УНИВЕРСИТЕТ

Кафедра «Коммерческая деятельность и бухгалтерский учет на транспорте»

Г.М. Третьякевич

# АНАЛИЗ ХОЗЯЙСТВЕННОЙ ДЕЯТЕЛЬНОСТИ НА ТРАНСПОРТЕ

Учебно-методическое пособие по выполнению курсовой работы для студентов специальностей 1-25 01 08 «Бухгалтерский учет, анализ и аудит» и 1-25 01 10 «Коммерческая деятельность» дневной и заочной форм обучения

*Рекомендовано учебно-методическим объединением вузов Республики Беларусь по образованию в области транспорта и транспортной деятельности*

#### УДК 656.13:658.012.12(075.8) ББК 39.38я7 Т 66

#### Рецензент *Н.Н. Пилипук*

#### **Третьякевич, Г.М.**

Т 66 Анализ хозяйственной деятельности на транспорте: учебнометодическое пособие по выполнению курсовой работы для студентов специальностей 1-25 01 08 «Бухгалтерский учет, анализ и аудит» и 1-25 01 10 «Коммерческая деятельность» дневной и заочной форм обучения / Г.М. Третьякевич. – Минск: БНТУ,  $2010. -44$  c.

ISBN 978-985-525-256-7.

Данное учебно-методическое пособие подготовлено в соответствии с программой курса «Анализ хозяйственной деятельности на транспорте» для студентов специальностей 1-25 01 08 «Бухгалтерский учет, анализ и аудит» и 1-25 01 10 «Коммерческая деятельность». Пособие содержит необходимый учебный материал и методические указания по выполнению курсовой работы по таким вопросам, как анализ объема перевозок грузов и транспортной работы, анализ использования трудовых ресурсов и себестоимости, прибыли и рентабельности перевозок.

> УДК 656.13:658.012.12 (075.8) ББК 39.38я7

> > © Третьякевич Г.М., 2010

ISBN 978-985-525-256-7 © БНТУ, 2010

#### **Оглавление**

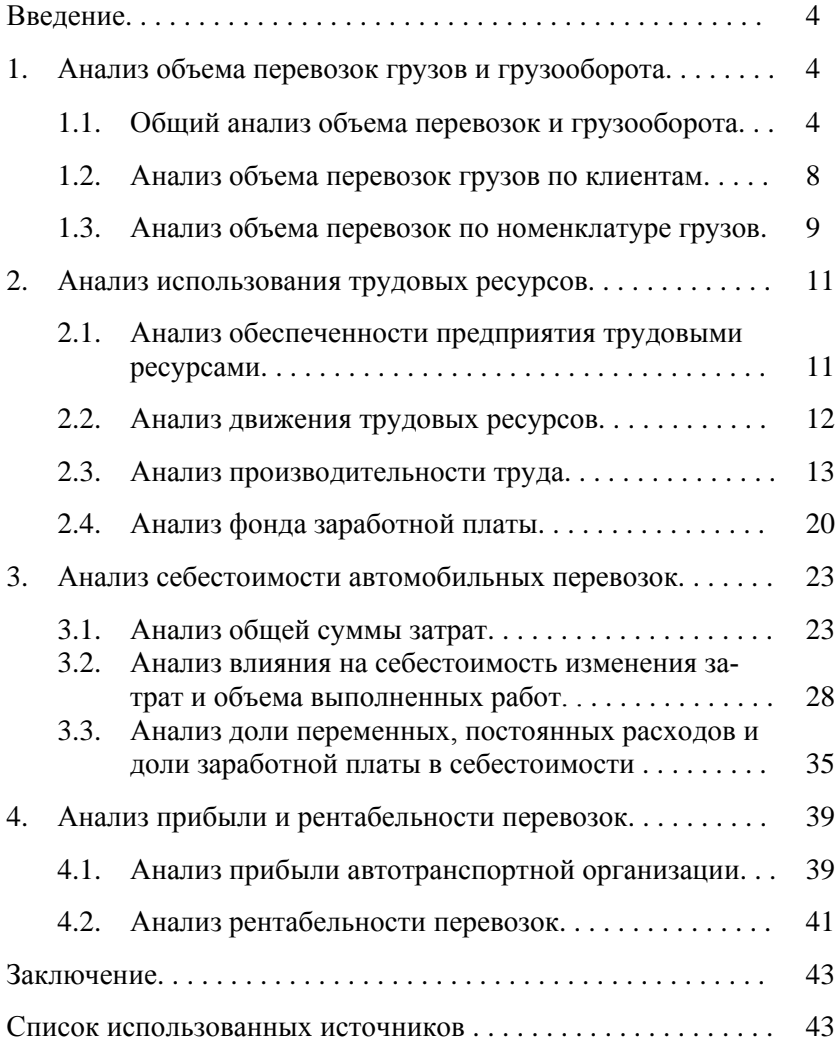

## **Введение**

Анализ хозяйственной деятельности предприятий любых форм собственности является неотъемлемой частью управленческих решений всех уровней. По результатам анализа сопоставляются и сравниваются показатели хозяйственной деятельности данного предприятия за предыдущий и отчетный период, плановые и фактические показатели, а также показатели работы ряда предприятий, составляются более качественные планы, обосновываются инвестиционные проекты, разрабатываются мероприятия по использованию выявленных резервов повышения эффективности производственной деятельности и т.п.

Целью данной курсовой работы является изучение методики проведения анализа объемов транспортной работы, использования трудовых и материальных ресурсов, анализа себестоимости, прибыли и рентабельности перевозок, а также изучение возможных причин неудовлетворительной работы предприятия и разработка мероприятий по ликвидации данных причин.

Результаты проведенных расчетов целесообразно представить в виде аналитических таблиц, схем, диаграмм.

Исходными данными для выполнения курсовой работы по дисциплине «Анализ хозяйственной деятельности на транспорте» являются данные из студенческих отчетов по производственной практике в автотранспортных организациях и данные из нормативно-справочной литературы.

## **1. Анализ объема перевозок грузов и грузооборота**

## **1.1. Общий анализ объема перевозок и грузооборота**

Выполнение плана по объему перевозок является одной из основных задач хозяйственной деятельности автотранспортного предприятия. Степень выполнения плана перевозок является сложной функцией многочисленных и разнообразных факторов, как зависящих от автотранспортных организаций (АТО) (организация маршрутов, рациональное использование подвижного

состава, организация качественного технического обслуживания и ремонта, организация материально-технического снабжения и т.д.), так и независящих от АТО (номенклатура и структура грузооборота, расстояние перевозки, необустройство подъездных путей к пунктам погрузки-разгрузки и т.д.).

Анализ выполнения плана перевозок включает:

1) при перевозке грузов – оценку заданного объема перевозок как в целом, так и по договорной клиентуре и по видам перевозимых грузов; при перевозке пассажиров автобусами – оценку выполнения плана по объему перевозок пассажиров, пассажирообороту в целом по парку и по видам перевозок, а также по утвержденным маршрутам; при перевозке пассажиров таксомоторами – оценку выполнения плана перевозок пассажиров по количеству платных километров;

2) оценку влияния отдельных факторов на выполнение плана перевозок;

3) изучение потерь и резервов роста объема перевозок;

4) разработку организационно-технических мероприятий поустранению потерь и установлению резервов.

Информационной базой для анализа выполнения объема перевозок является план перевозок и отчет о его выполнении, данные о движении списочного состава автомобилей в течение анализируемого периода, плановые и отчетные данные об уровне технико-эксплуатационных показателей, данные из путевых листов (тф № 3 (с)), товарно-транспортных накладных (тф № ТТН-1), прогнозов (планов) использования подвижного состава (сдельных, почасовых автомобилей, бортовых прицепов (формы Э2011075, Э201076)), данные статистической отчетности и оперативного учета.

На основании заключенных договоров, а также предполагаемой клиентуры планируется номенклатура и объемы перевозимых грузов, определяются способы погрузки-разгрузки подвижного состава, планируются маршруты перевозок, коэффициент использования пробега и среднее расстояние перевозок.

Исходные данные для анализа можно занести в таблицу 1.1.

Таблица 1.1 – Исходные данные по технико-эксплуатационным показателям

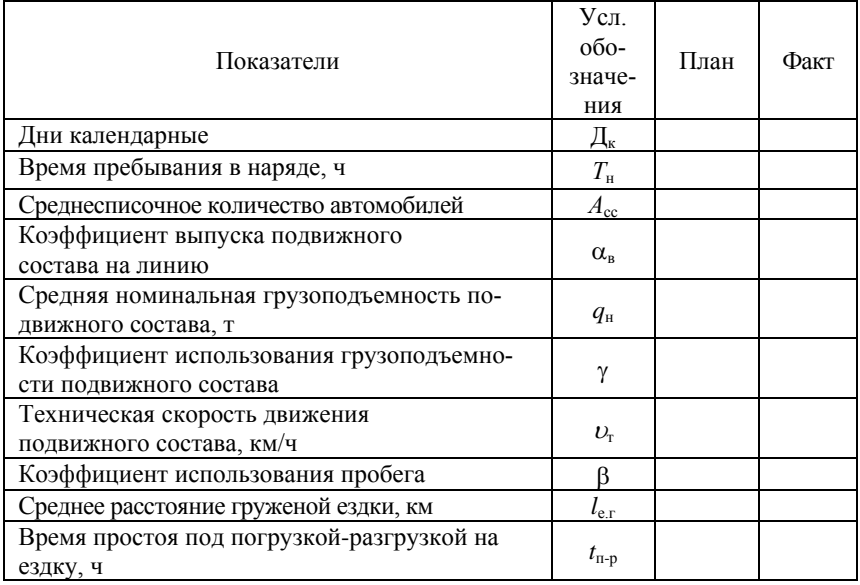

Объем перевозок, осваиваемый парком автомобилей за календарный период времени, можно рассчитать по следующей формуле:

$$
Q = \mathcal{I}_{\kappa} \cdot T_{\kappa} \cdot A_{\rm cc} \cdot \alpha_{\rm B} \cdot q_{\rm H} \cdot \gamma \cdot v_{\rm T} \cdot \beta / (l_{\rm c,r} + v_{\rm T} \cdot \beta \cdot t_{\rm T-p}), \tau.
$$

Грузооборот рассчитывается по формуле

$$
P=Q\cdot l_{\rm cp},
$$

где *l*ср – среднее расстояние перевозки 1 тонны груза, км.

Рассмотрим влияние технико-эксплуатационных показателей в первой формуле в следующем порядке (таблица 1.2). Таблица 1.2 - Влияние технико-эксплуатационных показателей на грузооборот

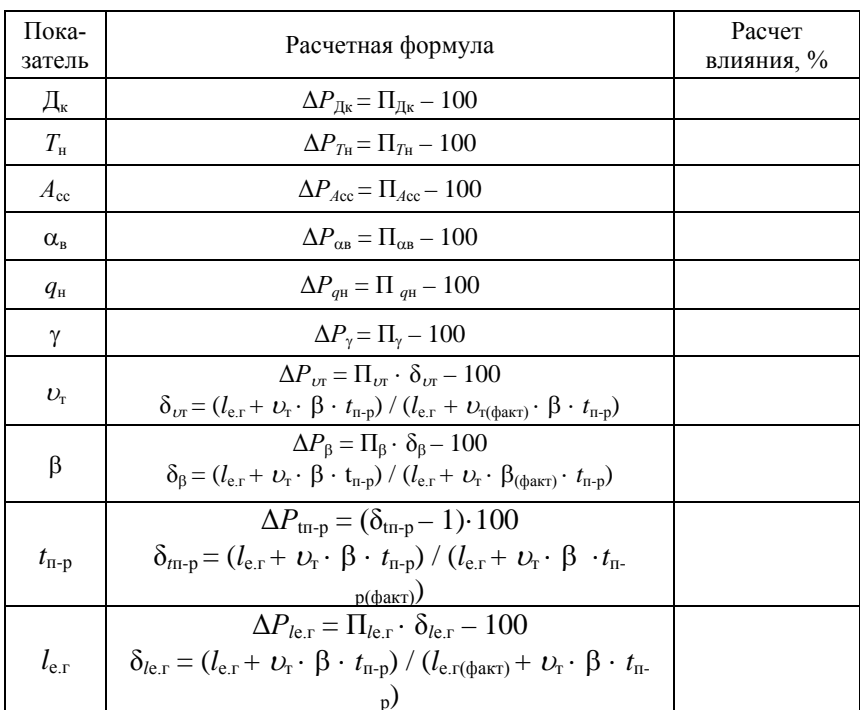

При использовании приема цепных подстановок в сложных формулах влияние каждого фактора рассматривается изолированно, без учета взаимосвязи с другими показателями. Поэтому возникает несоответствие изменения анализируемого алгебраической сумме влияния показателя показателейфакторов. Эта разница называется неразложимым остатком. Практический опыт показывает, что при изменении всех показателей на ±5 %, неразложимый остаток близок к нулю. При росте показателей на ±10 % и выше, усиливается действие причин, характеризующих внутренние связи между показателями.

Для сравнения общих итогов в анализируемом периоде с данными предшествующего периода используются следующие величины.

1. Абсолютный прирост:

 $A = \prod$ оказатель<sub>(факт)</sub> – Показатель<sub>(план).</sub>

2. Темп роста:

 $T_p = (\Pi 0$ казатель<sub>(факт</sub>) / Показатель<sub>(план</sub>) · 100.

3. Темп прироста:

 $T_{\text{mp}} = ((\Pi \text{okasaren}_{\text{b}(\text{b}(\text{a}(\text{m})))} - \Pi \text{okasaren}_{\text{b}(\text{b}(\text{b}(\text{b})))}) / \Pi \text{okasaren}_{\text{b}(\text{b}(\text{b}(\text{b}(\text{b})))}) \cdot 100$ .

4. Абсолютное значение 1 % прироста:

$$
A_{1\%} = A / T_{np}.
$$

Рассчитанные показатели целесообразно свести в соответствующую аналитическую таблицу.

## **1.2. Анализ объема перевозок грузов по клиентам**

После оценки итоговых показателей работы АТО производится анализ в разрезе клиентов. Общий объем перевозок разделяется на 3 группы.

1. В пределах плана.

2. Сверх плана.

3. Не предусмотренный планом.

Соответственно по каждой группе определяется процент выполнения перевозок.

1. В пределах плана:

$$
\Pi_{\text{b up. mJ}} = (Q_{\text{b up. mJ}} / Q_{\text{mJ}}) \cdot 100.
$$

2. Сверх плана:

$$
\Pi_{\text{CB. III}}\!=\!(\mathcal{Q}_{\text{CB. III}}/\,\mathcal{Q}_{\text{III}})\cdot\,100.
$$

3. Не предусмотренный планом:

$$
\Pi_{\text{H}emp.\ n\pi} = (Q_{\text{He np. n\pi}} / Q_{\text{h\pi}}) \cdot 100.
$$

Сведем данные расчетов в таблицы 1.3, 1.4.

Необходимо выбрать пять основных клиентов, распределить объем перевозок по трем группам и сделать аналитические выводы.

Таблица 1.3 – Анализ объема перевозок по клиентуре

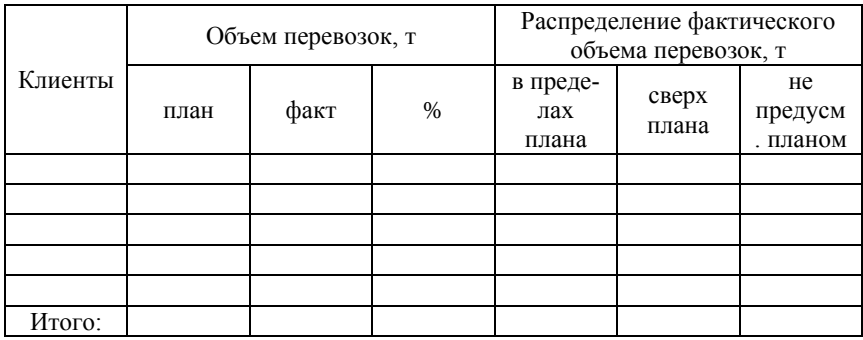

Таблица 1.4 – Процент выполнения объема перевозок по группам

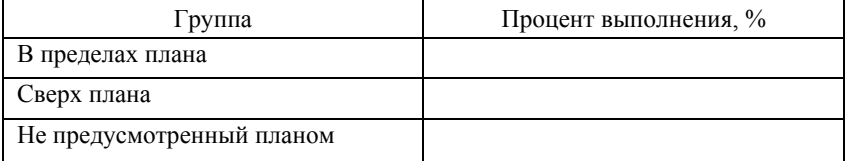

## **1.3. Анализ объема перевозок по номенклатуре грузов**

Следующим этапом анализа является расчет выполнения плана по видам грузов. На данном этапе рассчитываются структурные сдвиги – это изменение соотношения отдельных составных частей в общем объеме данной совокупности. Структурные сдвиги рассчитываются по формуле

$$
\Delta \Pi_Q = \sum_{i=1}^n C_{i \text{ } \text{q} \text{atr}} \cdot \frac{\Pi_Q}{100} - C_{i \text{ } \text{m} \text{m}},
$$

где *Сi* – удельный вес объема перевозок по *i*-му виду груза, %; *n* – количество видов груза;

П*Q* – процент выполнения общего объема перевозок, %.

Исследование номенклатуры и структуры перевозимых грузов сведем в таблицы 1.5–1.7.

Таблица 1.5 – Анализ номенклатуры перевозимых грузов

|                  | План     |                  | Факт                         | Влияние |                                  |  |
|------------------|----------|------------------|------------------------------|---------|----------------------------------|--|
| Виды гру-<br>30B | в тоннах | $B\%$<br>к итогу | $B\%$<br>в тоннах<br>к итогу |         | структур-<br>ных сдви-<br>гов, % |  |
|                  |          |                  |                              |         |                                  |  |
|                  |          |                  |                              |         |                                  |  |
|                  |          |                  |                              |         |                                  |  |
| Итого:           |          |                  |                              |         |                                  |  |

## Таблица 1.6 – Анализ структуры перевозимых грузов

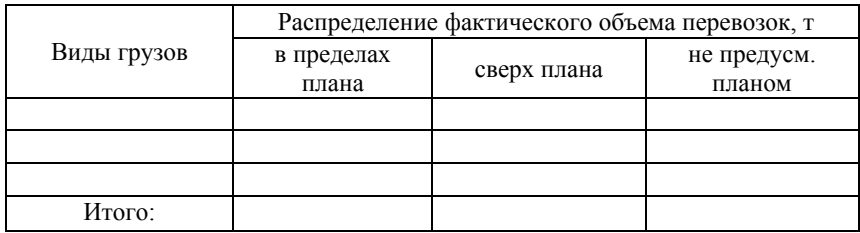

Таблица 1.7 – Процент выполнения объема перевозок по группам

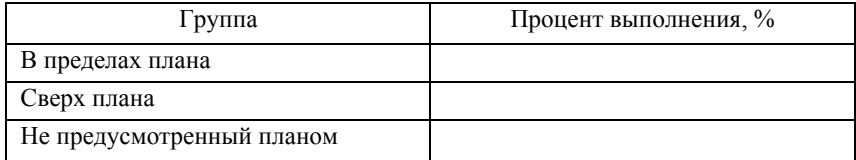

По результатам расчета необходимо сделать выводы, определить возможные причины удовлетворительной или неудовлетворительной работы и предложить комплекс организационнотехнических мероприятий по улучшению работы.

## 2. Анализ использования трудовых ресурсов

## 2.1. Анализ обеспеченности предприятия трудовыми ресурсами

Рациональное использование рабочих кадров является непременным условием, обеспечивающим бесперебойность перевозок и успешное выполнение производственных планов и хозяйственных процессов.

Обеспеченность предприятия трудовыми ресурсами и их использование характеризуется численностью персонала, его составом по группам и профессиям.

Данные, характеризующие обеспеченность трудовыми ресурсами, можно занести в таблицу 2.1.

При выполнении данного и последующих разделов используются понятия базисный и отчетный периоды. В качестве базисного берется предыдущий аналитический период. При использовании методики анализа следует разделять понятия плановый (базисный) показатель и отчетный (фактический) показатель.

Таблица 2.1 - Анализ обеспеченности предприятия трудовыми ресурсами

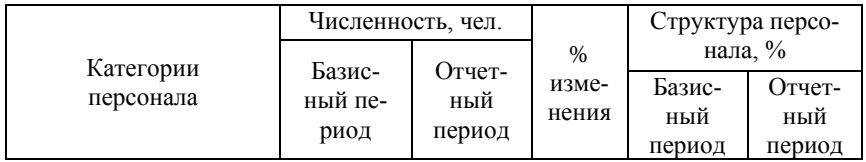

| Всего работников,   |  |  |  |
|---------------------|--|--|--|
| <b>B</b> T. 4.:     |  |  |  |
| 1) рабочих:         |  |  |  |
| – водителей         |  |  |  |
| - ремонтных рабочих |  |  |  |
| - вспомогательного  |  |  |  |
| персонала;          |  |  |  |
| 2) руководителей;   |  |  |  |
| 3) специалистов;    |  |  |  |
| 4) служащих;        |  |  |  |
| 5) младшего обслу-  |  |  |  |
| живающего персонала |  |  |  |

**2.2 Анализ движения трудовых ресурсов**

Оценивая использование трудовых ресурсов, важно провести и анализ их движения.

Движение трудовых ресурсов на предприятии характеризуется количеством принятых и выбывших за отчетный период работников с распределением по причинам ухода.

На основании этих данных можно определить коэффициент оборота рабочей силы по приему и увольнению. Он определяется как отношение числа принятых или выбывших к среднесписочному числу работников:

$$
K_{\text{ оборота по приему (увольнению)}}=P_{\text{ принятых (уволенных)}}/P_{\text{cc}}.
$$

Текучесть кадров на предприятии оценивается по размеру коэффициента сменяемости, который определяется отношением количества работников, уволенных по собственному желанию и за нарушение трудовой дисциплины, к среднесписочному числу работников:

$$
K_{\rm cm} = P_{\rm yB} / P_{\rm cc}.
$$

Высокий процент сменяемости отрицательно влияет на ход производственного процесса, вызывает принятие новых, обычно менее квалифицированных и зачастую необученных кадров взамен работников, уже накопивших известный производственный опыт.

Руководство предприятия в таких случаях обязано всесторонне изучить мотивы ухода и принять все меры к сохранению квалифицированных специалистов.

Выполнение предприятием плана по использованию трудовых ресурсов зависит не только от обеспеченности и движения трудовых ресурсов, но и от того, насколько производительно используется рабочее время.

Баланс рабочего времени нужно составить в среднем на одного среднесписочного работника и показатели свести в таблицу 2.2.

Таблица 2.2 – Баланс рабочего времени в днях (в среднем на 1 работника) за 20.. год (или квартал)

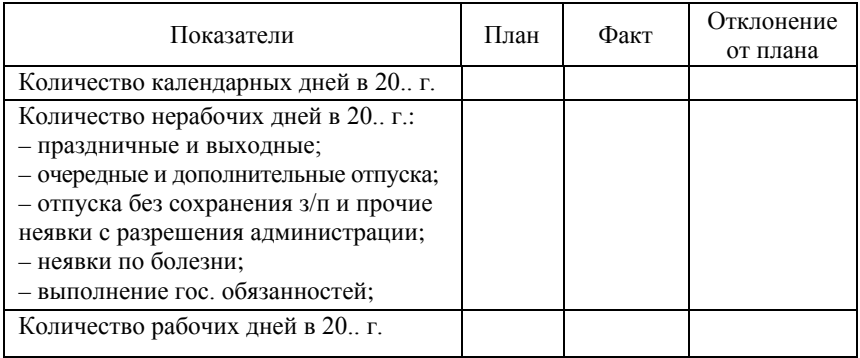

#### **2.3 Анализ производительности труда**

По мере развития общества увеличение объемов производства и национального дохода страны все больше зависит от эффективности труда. Мера эффективности труда людей в процессе производства получила название производительности труда. Производительность труда – это его результативность, или способность человека производить за единицу рабочего времени определенный объем продукции или работ (услуг).

Рост производительности труда – это основной источник увеличения национального дохода, дальнейшего развития экономики и повышения материального и культурного благосостояния народа. Поэтому поиск резервов производительности труда – важная задача анализа использования трудовых ресурсов. Под резервами понимаются неиспользованные, но реальные возможности роста производительности труда, которые могут быть реализованы в течение определенного периода времени.

На изменение уровня производительности труда в стоимостном измерении в целом по предприятию, т.е. на одного работающего, влияют две группы факторов:

1) все причины, вызвавшие отклонение фактических (отчетных) доходов предприятия от плановых (базисных) доходов;

2) все причины, вызвавшие отклонение фактической (отчетной) среднесписочной численности персонала основной деятельности от плановой (базисной) численности за предыдущий период.

Изменение производительности труда  $(\Delta\Pi_{\omega})$  за анализируемый период в процентах можно рассчитать следующим образом:

$$
\Delta \Pi_{\omega} = ((\omega^{'}-\omega) / \omega) \cdot 100,
$$

где  $\Delta \Pi_{\omega}$  – процент изменения производительности труда;

ω′ – фактическая производительность труда;

ω – плановая производительность труда.

Используя прием детализации общих результатов, следует определить влияние на изменение производительности указанных факторов, а именно общей суммы доходов (ΔПωД) и численности персонала основной деятельности (ΔПω*N*). Расчет ведется по следующей формуле:

 $\Delta \Pi_{\omega} = (100 / \Pi_N) \cdot (\Pi_{\Pi} - 100) + ((100 / \Pi_N) - 1) \cdot 100, \%$ ,

где П<sub>N</sub>,  $\Pi_{\text{II}}$  – процент изменения за анализируемый период соответственно по численности персонала и общей сумме доходов.

Для выполнения расчетов необходимо располагать сведениями за анализируемый период, представленными в таблице 2.3.

На следующем этапе анализа выявляют, как повлияло изменение доходов от различных видов перевозок и работ на производительность труда работающих. Это рассчитывается следующим образом:

$$
\Delta \Pi_{\omega\bar{A}} = (C_{\bar{A}c\bar{A}} / \Pi_N) \cdot (\Pi_{\bar{A}c\bar{A}} - 100) + (C_{\bar{A}r\omega} / \Pi_N) \cdot (\Pi_{\bar{A}r\omega} - 100) + + (C_{\bar{A}r\omega} / \Pi_N) \cdot (\Pi_{\bar{A}r\omega} - 100), %
$$

где  $C_{\text{Ic},i}$ ,  $C_{\text{Imo}}$ ,  $C_{\text{Ico}}$  – соответственно удельный вес доходов от сдельных, почасовых перевозок и прочих работ в общей сумме доходов предприятия. %:

 $\Pi$ <sub>Дед</sub>,  $\Pi$ <sub>Дпоч</sub>,  $\Pi$ <sub>Дпр</sub> – соответственно процент выполнения плана по доходам от сдельных, почасовых перевозок и прочих видов работ.

Таблица 2.3 - Исходные данные для анализа производительности труда на одного рабочего

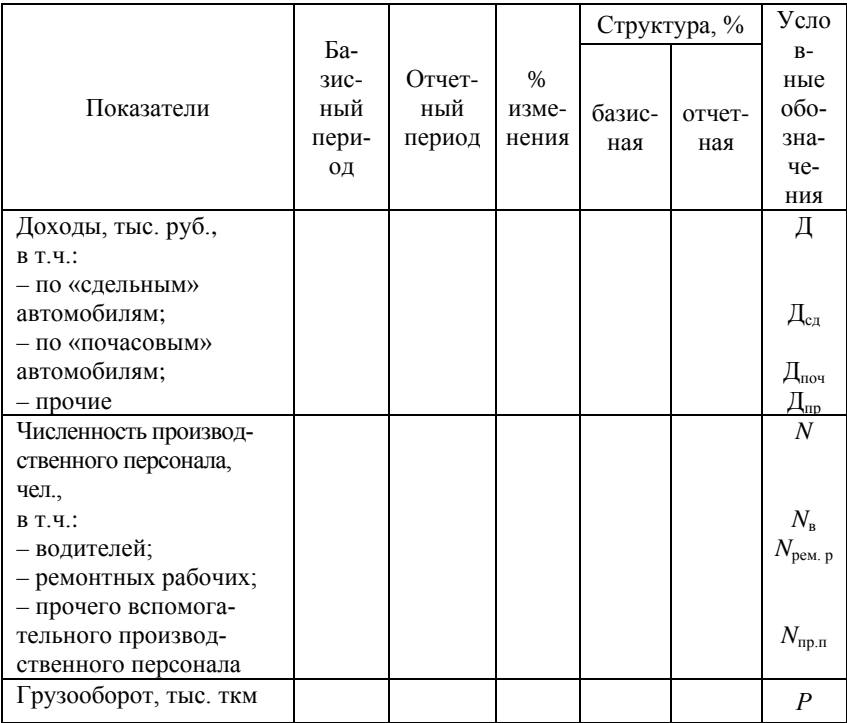

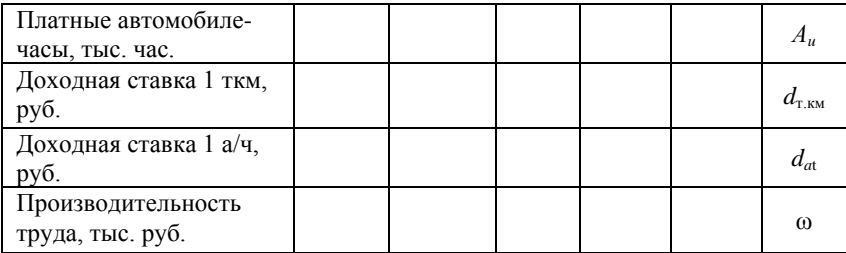

Результаты расчетов заносят в таблицу 2.4.

Таблица 2.4 – Влияние на формирование ΔПω изменения доходов, полученных от различных видов деятельности

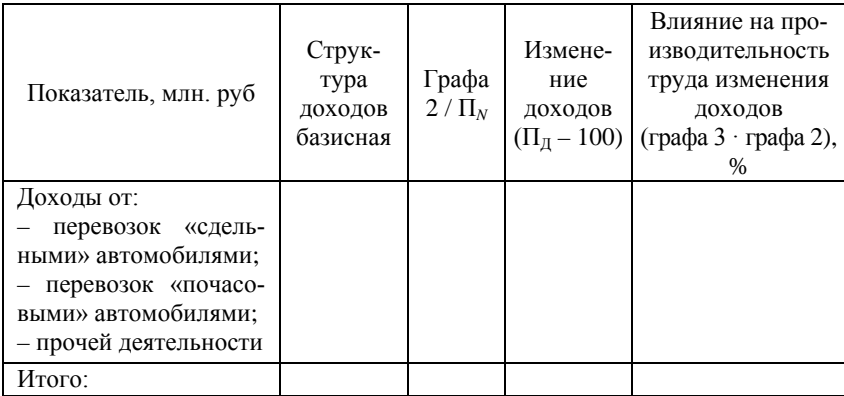

Влияние на производительность труда объема выполненных работ по перевозкам и средней доходной ставки определяется так:

$$
\Delta \Pi_{\omega, \text{Ic}, \alpha} = (C_{\text{Ic}, \alpha} / \Pi_N) \cdot (\Pi_p - 100) + ((C_{\text{Ic}, \alpha} / \Pi_N) \cdot \Pi_p) \cdot ((\Pi_{d\text{rk}} / 100) - 1).
$$

Теперь осталось выяснить, как повлияло на формирование величины ΔПω*<sup>N</sup>* изменение численности различных групп производственного персонала.

$$
\Delta \Pi_{\omega N} = ((C_{N_{\rm B}} \cdot 100 / \Pi_N) - C'_{N_{\rm B}}) + ((C_{N_{\rm PEM\cdot P}} \cdot 100 / \Pi_N) - C'_{N_{\rm PEM\cdot P}})
$$

+ ((
$$
C_{Nnp.nep}
$$
 · 100 /  $\Pi_N$ ) –  $C'_{Nnp.nep}$ ), %,

где *СN*в, *СN*рем.р, *СN*пр.пер – соответственно удельный вес численности водителей, ремонтных рабочих и прочего персонала в общей численности персонала основной деятельности.

Расчеты по анализу производительности труда в целом по всем факторам можно отобразить в виде схемы, представленной на рисунке 2.1.

Таблица 2.5 – Влияние на формирование ΔПω*<sup>N</sup>* изменения численности различных групп производственного персонала

| Группы<br>работников                        | Плановая<br>структура<br>численно-<br>сти работ-<br>ников, %<br>(из табли-<br>цы 2.3) | Графа 2 $\times$<br>$\times (100/\Pi_N)$ | Отчетная<br>структура<br>численности<br>работников,<br>$%$ (из табли-<br>цы 2.3) | Влияние на $\Delta\Pi_{\text{o}N}$<br>изменения чис-<br>ленности, % (гра-<br>фа $3$ – графа 4) |
|---------------------------------------------|---------------------------------------------------------------------------------------|------------------------------------------|----------------------------------------------------------------------------------|------------------------------------------------------------------------------------------------|
| Водители                                    |                                                                                       |                                          |                                                                                  |                                                                                                |
| Ремонтные и<br>вспомогатель-<br>ные рабочие |                                                                                       |                                          |                                                                                  |                                                                                                |
| Прочий произ-<br>водственный<br>персонал    |                                                                                       |                                          |                                                                                  |                                                                                                |
| Bcero:                                      |                                                                                       |                                          |                                                                                  |                                                                                                |

Исходные данные для анализа влияния техникоэксплуатационных показателей на изменение уровня производительности труда представим в виде таблицы 2.6, а результаты анализа – в таблице 2.7.

При анализе технико-эксплуатационных показателей (ТЭП) прежде всего необходимо выделить те, которые являются определяющими производительность парка. Такими показателями являются:

1) время движения;

2) грузоподъемность подвижного состава и ее использование;

3) использование пробега:

4) средняя техническая скорость;

5) ходовое количество автомобилей.

Наибольшая производительность может быть достигнута при соблюдении следующих основных условий:

- время простоя под погрузкой-разгрузкой должно быть минимальным;

- грузоподъемность подвижного состава должна использоваться полностью;

- подвижной состав должен быть загружен на всем пути следования;

- скорость подвижного состава должна быть возможно большей:

- проведение работ по техобслуживанию и ремонту подвижного состава должно быть эффективным.

Таблица 2.6 - Исходные данные для анализа влияния техникоэксплуатационных показателей на изменение уровня производительности труда

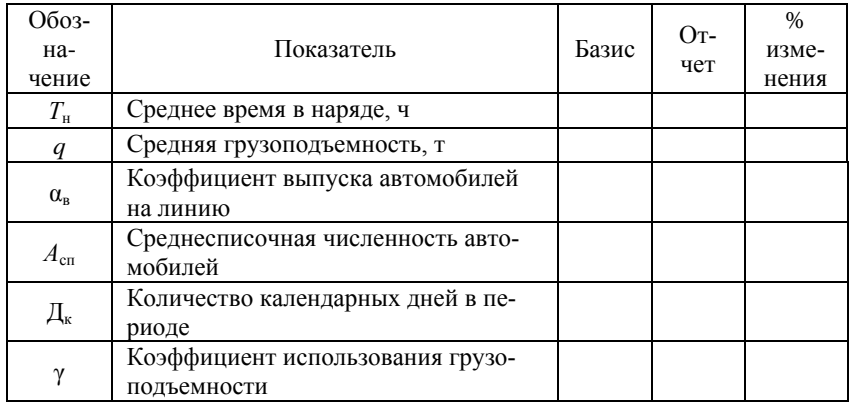

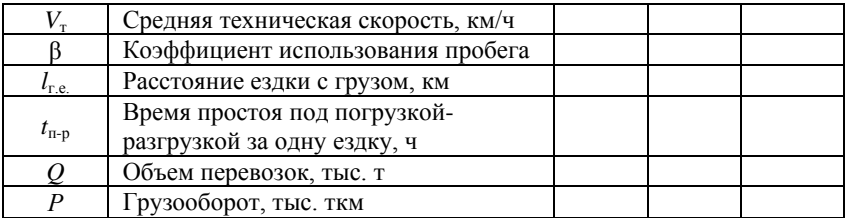

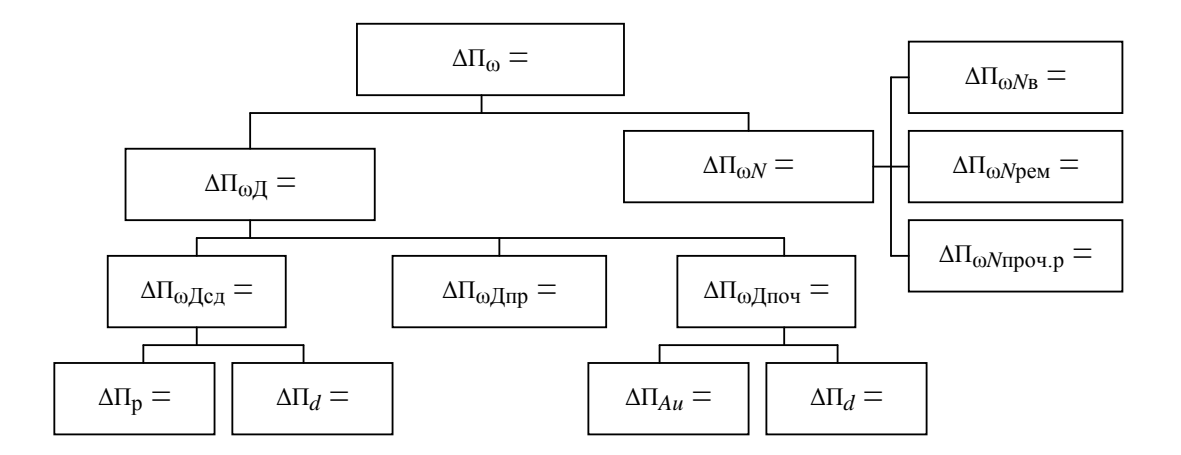

Рисунок 2.1 - Схема расчетов по анализу производительности труда

Таблица 2.7 – Анализ влияния изменения технико-эксплуатационных показателей на изменение уровня производительности труда

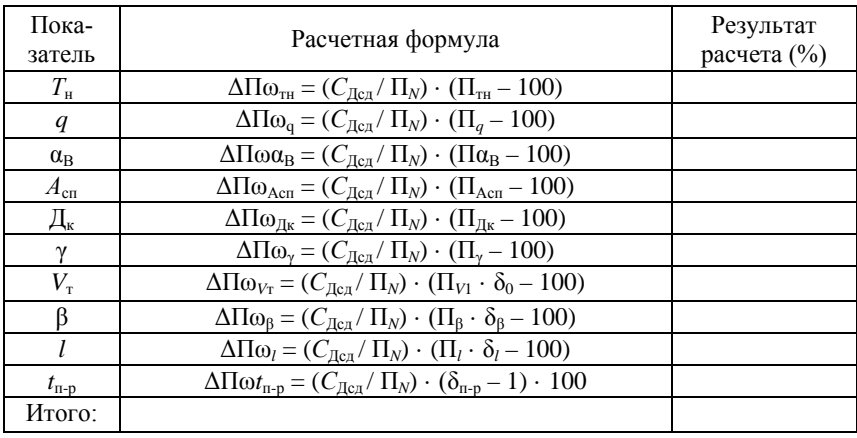

### **2.4. Анализ фонда заработной платы**

Анализ использования фонда заработной платы целесообразно проводить в следующей последовательности: исчисляют относительные и допустимые отклонения по фонду заработной платы, рассчитывают влияние на расход фонда заработной платы изменения численности персонала и средней заработной платы, изучают и составляют темп роста производительности труда и средней заработной платы под влиянием роста производительности труда.

В связи с тем, что тарифную ставку 1 разряда на предприятиях для своих работников могут повысить только при росте объемов производства и при росте доходов, базисный фонд можно скорректировать по следующей формуле (только в случае роста доходов).

Исходные данные по анализу фонда заработной платы представим в таблице 2.8.

Таблица 2.8 – Фонд заработной платы за анализируемый период

| Показатели                                                                                                    | Базисный | Отчетный<br>период | Выполнение<br>плана, $%$ |
|----------------------------------------------------------------------------------------------------|----------|--------------------|--------------------------|
| Фонд оплаты труда всего,<br>тыс. руб., в т.ч.:<br>а) рабочих:<br>водителей;<br>ремонтных и вспомога-<br>тельных рабочих;<br>б) руководителей, специали-<br>стов и служащих;<br>в) прочего персонала | период   |                    |                          |
| Средняя заработная плата,<br>тыс. руб.:<br>$-1$ работающего;<br>1 рабочего                                                                                                    |          |                    |                          |

Скорректируем базисный фонд заработной платы по проценту выполнения плана по доходам:

$$
\Phi 3\Pi_{\rm cx} = \Phi 3\Pi + ((\Phi 3\Pi \cdot (\Pi_{\rm A} - 100)) / 100) \cdot K_{3\rm n},
$$

где ФЗП<sub>ск</sub> – скорректированный фонд заработной платы, руб.;

ФЗП – базисный фонд заработной платы;

 $\Pi_{\Pi}$  – процент выполнения плана по доходам;

 $K_{3n}$  – коэффициент корректировки заработной платы (0,8 для АТО).

$$
\Pi = ((\Phi 3\Pi_{\rm cx} - \Phi 3\Pi) / \Phi 3\Pi) \cdot 100, \, \%
$$

Определим абсолютное и относительное отклонение от базиса. Абсолютное отклонение:

$$
A = ((\Phi 3\Pi' - \Phi 3\Pi) / \Phi 3\Pi) \cdot 100, \, \%
$$

Относительное отклонение:

 $Q = ((\Phi 3\Pi' - \Phi 3\Pi_{\text{c}k}) / \Phi 3\Pi) \cdot 100, \%$ .

Основными причинами, влияющими на расход фонда заработной платы, являются изменения численности работников и средней заработной платы. Пользуясь приемом исчисления разниц, определим влияние этих факторов на фонд заработной платы.

$$
\Delta \Phi 3\Pi = (N'-N) \cdot 3\Pi_{cp} + N' \cdot (3\Pi_{cp}' - 3\Pi_{cp}).
$$

Если производительность труда равна

$$
\omega = \mu / N,
$$

то

$$
N=\prod/\omega,
$$

тогда

$$
\Delta \Phi 3\Pi_N = (\Pi' / \omega' - \Pi / \omega) \cdot 3\Pi_{cp}.
$$

Исходя из этого равенства можно определить влияние на фонд заработной платы изменения производительности труда и объема производства (доходов).

$$
\Delta \Phi 3\Pi_{\omega} = (\Pi' / \omega' - \Pi' / \omega) \cdot 3\Pi_{cp},
$$
  

$$
\Delta \Phi 3\Pi_{\Pi} = ((\Pi' - \Pi) / \omega) \cdot 3\Pi_{cp}.
$$

Таким образом, используя вышеприведенные формулы, в конечном итоге мы получим следующее:

$$
\Delta \Phi 3\Pi = (\Pi' / \omega' - \Pi' / \omega) \cdot 3\Pi_{cp} + ((\Pi' - \Pi) / \omega)' \cdot 3\Pi_{cp} +
$$
  
+  $N' \cdot (3\Pi'_{cp} - 3\Pi_{cp}).$ 

При анализе средней заработной платы необходимо сопоставить динамику средней производительности труда с динамикой средней заработной платы. Коэффициент, характеризующий соотношение темпов роста производительности труда и средней заработной платы  $(K_c)$ , можно определить по формуле

$$
K_c = \Pi_{\omega} / \Pi_{cp.3\pi},
$$

где  $\Pi_{\omega}$  – процент по производительности труда;

 $\Pi_{\text{cp.3II}}$  – процент по средней заработной плате.

При  $K_c > 1$ , рост производительности труда опережает рост средней заработной платы. Лишь при соблюдении этого условия предприятие может расширять и совершенствовать производство и повышать жизненный уровень своих работников. По результатам расчета необходимо сделать выводы и предложить комплекс мероприятий по повышению производительности труда.

## **3. Анализ себестоимости автомобильных перевозок**

## **3.1. Анализ общей суммы затрат**

Важным показателем, характеризующим деятельность любого предприятия, является себестоимость продукции, работ и услуг. От ее уровня зависит финансовый результат деятельности предприятий, темпы расширенного воспроизводства, финансовое состояние субъекта.

Анализ себестоимости имеет очень важное значение. Всесторонний анализ сложившегося уровня затрат по видам перевозок, выполняемых работ и оказываемых услуг, позволяет выявить и определить величины и причины отклонений фактических затрат от ранее запланированных.

Особое внимание при этом должно быть обращено на выявление причин возникновения дополнительных затрат, обусловленных отклонением от нормальной организации процессов технического обслуживания и ремонта подвижного состава, осуществления перевозок, выполнения погрузочно-разгрузочных и других работ и услуг.

Тщательным образом должны быть проанализированы причины потерь от сверхнормативного расхода топлива, автомобильной резины, запасных частей и материалов, от сверхплановых простоев подвижного состава и стационарного оборудования, от порчи и потери грузов в пути, от аварий, от излишних расходов, обусловленных нерациональными хозяйственными связями и перевозками, нарушениями технологической, трудовой и договорной дисциплины.

Анализ себестоимости производится одновременно с комплексным технико-экономическим анализом работы предприятия: исследованием уровня технико-эксплуатационных показателей использования подвижного состава, объема, структуры и качества перевозок (работ, услуг), организации производства и труда, использования материальных ресурсов, рабочего времени и т.д. На этой основе выявляются внутрипроизводственные резервы и разрабатываются организационно-технические мероприятия по их использованию и повышению экономической эффективности перевозок и других видов производственно-хозяйственной деятельности транспортного предприятия.

В ряде случаев по результатам проведенного анализа в установленном законодательством порядке может осуществляться пересмотр некоторых эксплуатационных показателей, расценок, норм и нормативов расхода трудовых и материальных ресурсов.

Таким образом, современные условия требуют новых методических подходов к управлению издержками производства, учитывающих влияние налоговой системы, инвестиционной политики, инфляционных процессов и других особенностей рынка. В связи с меняющимися условиями хозяйствования и ориентацией на международные стандарты и мировую практику учета возникает необходимость совершенствования анализа затрат и поиска путей снижения себестоимости. При анализе общей суммы затрат разделим все затраты на три основных группы и сведем данные в таблицу 3.1.

Для того, чтобы провести анализ общей суммы затрат на эксплуатацию, сопоставим данные за анализируемый период. Данные могут быть несопоставимы из-за изменения среднего расстояния перевозки грузов, из-за отклонения отчетного среднесписочного количества автомобилей, а также структуры автомобильного парка от плановых данных. Поэтому судить о размерах экономии или перерасхода денежных средств по величине абсолютного отклонения затруднительно. Следовательно, необходимо до начала анализа устранить влияние этих факторов на сопоставимость затрат путем пересчета последних на фактический объем перевозочной работы.

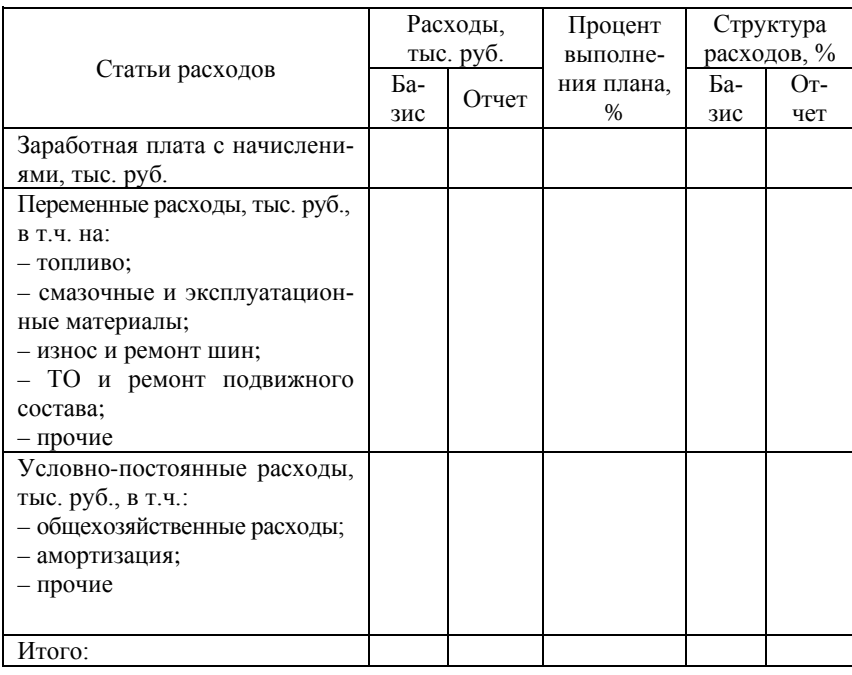

Таблица 3.1 – Плановые и отчетные данные по статьям затрат

Важным фактором, способствующим успешному выполнению производственной программы по перевозкам, техническому обслуживанию и ремонту подвижного состава, является своевременное и полное обеспечение предприятия необходимыми материальными ресурсами (топливом, смазками, запасными частями и другими материалами).

Рост потребности предприятия в материальных ресурсах может быть удовлетворен экстенсивным путем (приобретением или изготовлением большего количества материалов и энергии) или интенсивным (более экономным использованием имеющихся запасов в процессе производства продукции).

Первый путь ведет к росту удельных материальных затрат на единицу продукции, хотя себестоимость ее может при этом и снизиться за счет увеличения объема производства и уменьшения доли постоянных затрат. Второй путь обеспечивает сокращение удельных материальных затрат и снижение себестоимости единицы продукции. Экономное использование сырья, материалов и энергии равнозначно увеличению их производства.

Анализ общей суммы затрат на эксплуатацию подвижного состава начинается с сопоставления отчетных данных с плановыми, разница между которыми является величиной абсолютного отклонения. Для того, чтобы провести анализ общей суммы затрат на эксплуатацию, необходимо сопоставить фактические данные с плановыми. Данные могут быть несопоставимы из-за изменения среднего расстояния ездки с грузом, из-за отклонения фактического среднесписочного количества автомобилей, а также структуры автомобильного парка от плановых данных. Поэтому судить по величине абсолютного отклонения о размерах экономии или перерасхода денежных средств довольно затруднительно. Следовательно, необходимо до начала анализа устранить влияние этих факторов на сопоставимость затрат путем пересчета последних на фактический объем перевозочной работы.

Анализ себестоимости перевозок можно провести с помощью приема выравнивания начальных точек анализа. Для этого необходимо рассчитать аналитические значения затрат по всем статьям и все виды отклонений.

Допустимые отклонения (разница между аналитическими затратами и базисными) со знаком «+» показывают те суммы, которые предприятие имеет право дополнительно израсходовать, а со знаком «–» – те суммы, которые предприятие обязано было сэкономить в связи с изменившимся объемом работ. Экономия (перерасход) в каждом конкретном случае зависит от отклонения в технологии, замены одних материалов другими, меры экономного расходования материалов и т.п. Однако не всякую экономию можно считать положительным явлением. Нельзя

одобрить, например, экономию по смазочным материалам, если она достигается за счет нарушения графиков смазки или некачественной и невыполненной смазки; экономию средств на техническое обслуживание подвижного состава, если оно вызвано невыполнением предусмотренных объемов работ, результатом чего является повышенный износ автомобилей и т.д.

Относительный перерасход свидетельствует, как правило, об отсутствии строгого учета материалов и денежных средств. Основная задача анализа суммы затрат состоит не только в расчетах. характеризующих размер экономии или перерасхода, но и в выявлении конкретных причин, вызвавших этот результат.

Дополнительного внимания требуют затраты на износ и ремонт автомобильной резины, отчетные затраты по которым могут быть больше или меньше плановых из-за перепробега или недопробега шин против установленных норм, степени обеспеченности ими или изменения структуры автомобильного парка.

Все выводы, полученные при анализе общей суммы затрат, используют при анализе себестоимости.

Плановая (базисная) себестоимость перевозок - это допустимый уровень затрат на осуществление перевозок, отчетная (фактическая) - действительные затраты. Соотношение отчетной и плановой себестоимости характеризует степень выполнения предприятием прогрессивных плановых норм и мобилизации внутренних резервов. При этом надо учитывать, что план лишь приближенно отражает возможность использования внутренних резервов. Вот почему в процессе работы предприятия фактическая себестоимость может отклоняться от плановой. Если она ниже плановой, то, очевидно, это результат того, что при установлении плановой себестоимости либо не были учтены все изменившиеся резервы, либо в процессе выполнения плана возникли и были использованы новые возможности сокращения расходов. Если отчетная себестоимость выше плановой, это может быть либо результатом переоценки возможностей сокращения затрат, либо следствием плохого использования

имеющихся ресурсов. Во избежание ошибок в выводах при анализе себестоимости необходимо исчислить допустимые (возможные) отклонения по этому показателю, для чего рассчитаем аналитическую себестоимость перевозок по формуле

$$
S_a = C/P_{\phi}, \text{py6.},
$$

где *С* – общая базисная сумма расходов, тыс. руб.;

*Р*<sup>ф</sup> – фактический грузооборот, тыс. ткм.

Аналитическую сумму расходов исчисляют по действующим на предприятии нормам расходов на фактический объем работы с учетом специфики статей расходов. Поэтому для получения аналитической себестоимости базисную сумму затрат делят на отчетный грузооборот.

Изменение себестоимости перевозок зависит от двух групп факторов: факторов, обусловивших отчетное значение общей суммы расходов и факторов, определивших отчетный объем перевозок. Влияние их на себестоимость обуславливается различными, зачастую не связанными между собой причинами. Например, на предприятии возросло среднесписочное число автомобилей, что способствовало изменению структуры автомобильного парка. Следствием этого явилось изменение сумм амортизационных отчислений, расходов на топливо, техническое обслуживание и т.д. Но ухудшилось использование автомобилей на линии по времени, возросли простои в ожидании заказов. И те, и другие причины способствовали изменению себестоимости, но между собой они не связаны.

Расчет аналитических сумм расходов представим в таблице 3.2.

## **3.2. Анализ влияния на себестоимость изменения затрат и объема выполненных работ**

Изменение себестоимости перевозок зависит от двух групп факторов:

– факторов, обусловивших отчетное значение общей суммы расходов;

– факторов, определивших отчетный объем грузооборота.

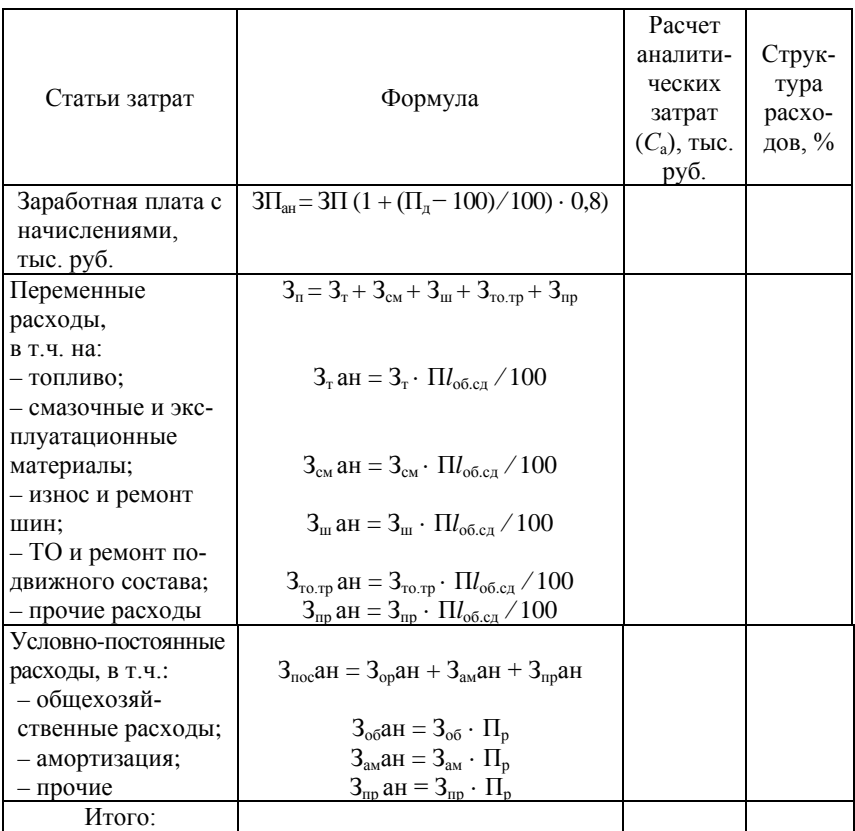

#### Таблица 3.2 - Расчет аналитических сумм расходов

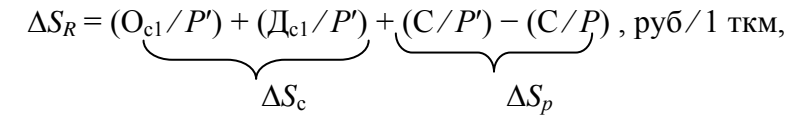

где Oc1 - относительное отклонение по общей сумме расходов, руб.;

 $\mu_{c1}$  – допустимое отклонение по общей сумме расходов, руб.;

С - базисная сумма расходов;

 $\Delta S_c$  – отражает влияние изменения общей суммы расходов (расходы разные, а грузооборот одинаковый);

 $\Delta S_n$  – отражает влияние изменения грузооборота (объемы разные, а расходы одинаковые).

Или в процентах:

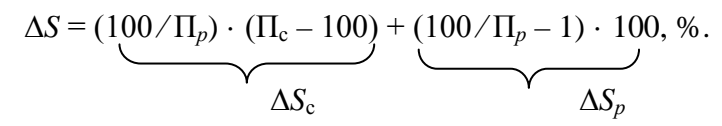

Последующие аналитические расходы должны показать, как формировались величины  $\Delta S_c$  и  $\Delta S_p$ .

Чтобы показать, как формировалась величина  $\Delta S_c$ , нужно все данные граф 6, 7 и 8 таблицы 3.3 умножить на величину  $100/\Pi_p$  согласно формулам (таблица 3.4).

Таблица 3.3 - Расчет абсолютных и относительных отклонений по статьям затрат

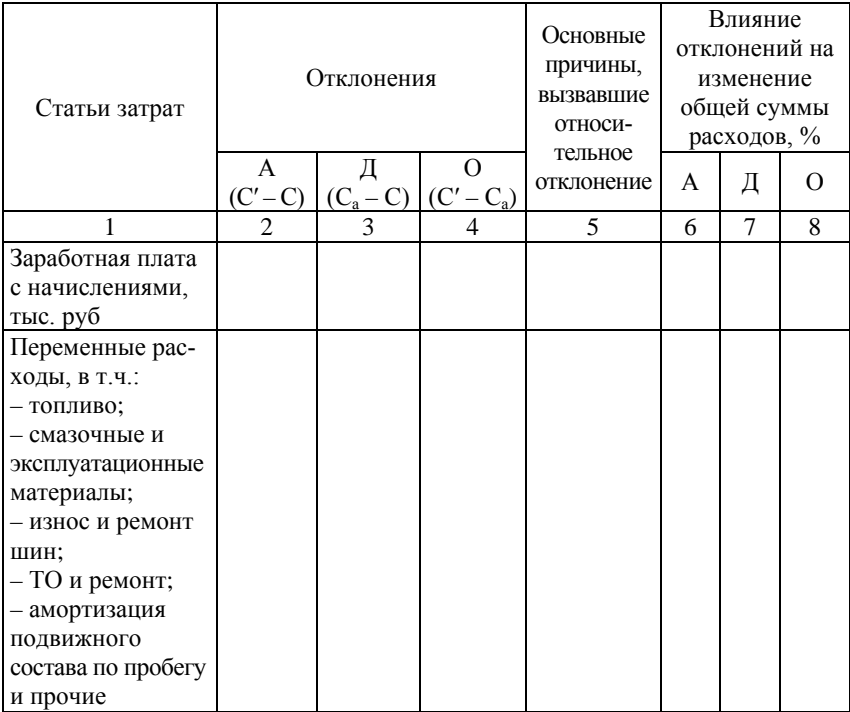

## Окончание таблицы 3.3

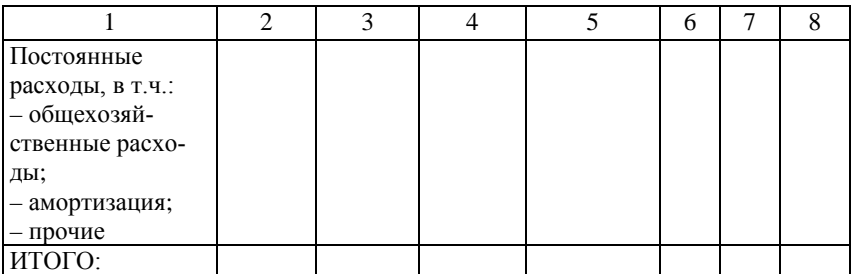

Таблица 3.4 - Влияние изменений расходов по каждой статье на  $\Delta S_c$ 

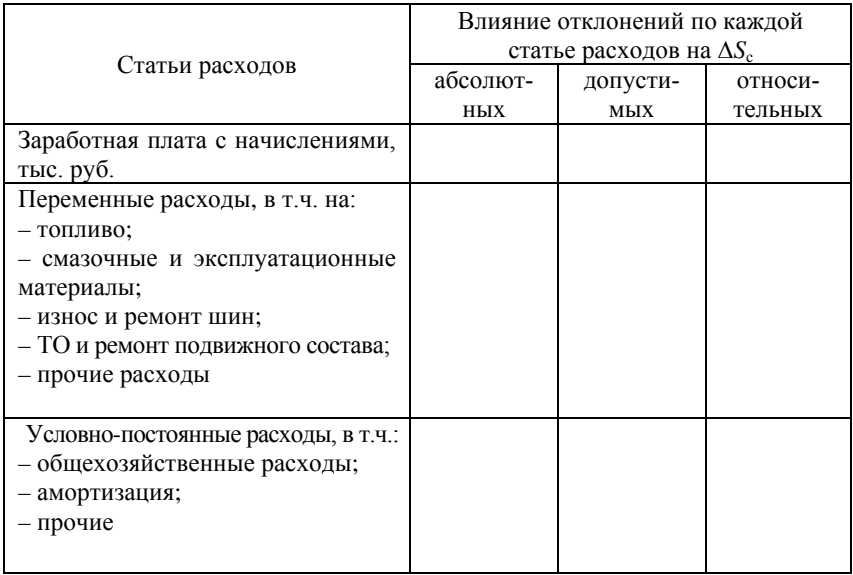

Чтобы выяснить, как формировалась величина  $\Delta S_p$ , надо вспомнить, что между себестоимостью и грузооборотом существует обратная зависимость. Значит, все показатели, способствующие увеличению грузооборота, вызывают снижение себестоимости, и наоборот, показатели, уменьшающие количество тонна-километров, вызывают рост себестоимости. Результаты формирования величины  $\Delta S_n$  занесены в таблицу 3.5. Таблица 3.5 - Влияние технико-эксплуатационных показателей на формирование величины  $\Delta S_p$ 

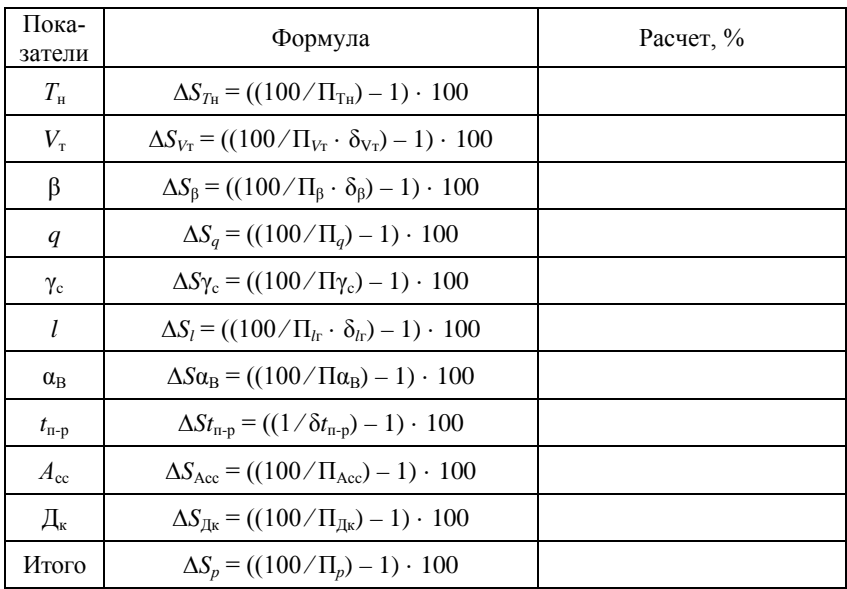

Также можно использовать следующую формулу:

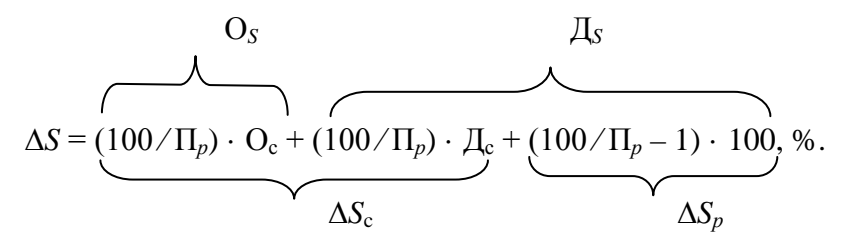

Результаты расчетов по анализу себестоимости отобразим на рисунке 3.1

Относительное отклонение по себестоимости можно рассчитать по формуле

$$
O_S = ((S - S_a) / S) \cdot 100.
$$

Причины, вызвавшие относительное отклонение по обшей сумме расходов, выявлены при анализе сметы расходов (таблица 3.6, графа 5). Необходимо указать возможные причины относительных отклонений.

Таблица 3.6 - Влияние на себестоимость 1 ткм изменения долей затрат

| Показатели   | План<br>py6'<br><b>TKM</b> | $OT$ -<br>чет<br>pyó⁄<br><b>TKM</b> | $\%$<br>вып.<br>плана | Изменение<br>доли<br>затрат<br>руб. | $\%$ | Структура<br>себестои-<br>мости<br>Ба-<br>$O_T$ -<br>чет<br>зис |  | Влияние на<br>себестои-<br>мость изме-<br>нения доли<br>затрат, % |
|--------------|----------------------------|-------------------------------------|-----------------------|-------------------------------------|------|-----------------------------------------------------------------|--|-------------------------------------------------------------------|
| Доля пере-   |                            |                                     |                       |                                     |      |                                                                 |  |                                                                   |
| менных       |                            |                                     |                       |                                     |      |                                                                 |  |                                                                   |
| расходов     |                            |                                     |                       |                                     |      |                                                                 |  |                                                                   |
| Доля зара-   |                            |                                     |                       |                                     |      |                                                                 |  |                                                                   |
| ботной       |                            |                                     |                       |                                     |      |                                                                 |  |                                                                   |
| платы с      |                            |                                     |                       |                                     |      |                                                                 |  |                                                                   |
| начислениями |                            |                                     |                       |                                     |      |                                                                 |  |                                                                   |
| Доля посто-  |                            |                                     |                       |                                     |      |                                                                 |  |                                                                   |
| ЯННЫХ        |                            |                                     |                       |                                     |      |                                                                 |  |                                                                   |
| расходов     |                            |                                     |                       |                                     |      |                                                                 |  |                                                                   |
| Итого        |                            |                                     |                       |                                     |      |                                                                 |  |                                                                   |

На себестоимость 1 ткм оказывают влияние и исходные показатели-факторы.

На рисунке 3.2 необходимо указать возможные причины, которые оказывают влияние на положительное или отрицательное изменение себестоимости 1 ткм в зависимости от ТЭП.

Процесс формирования изменения себестоимости в связи с основными конкретными причинами, вызвавшими ее изменение, показан на рисунке 3.1, построенном по данным таблиц 3.3, 3.4 и 3.5.

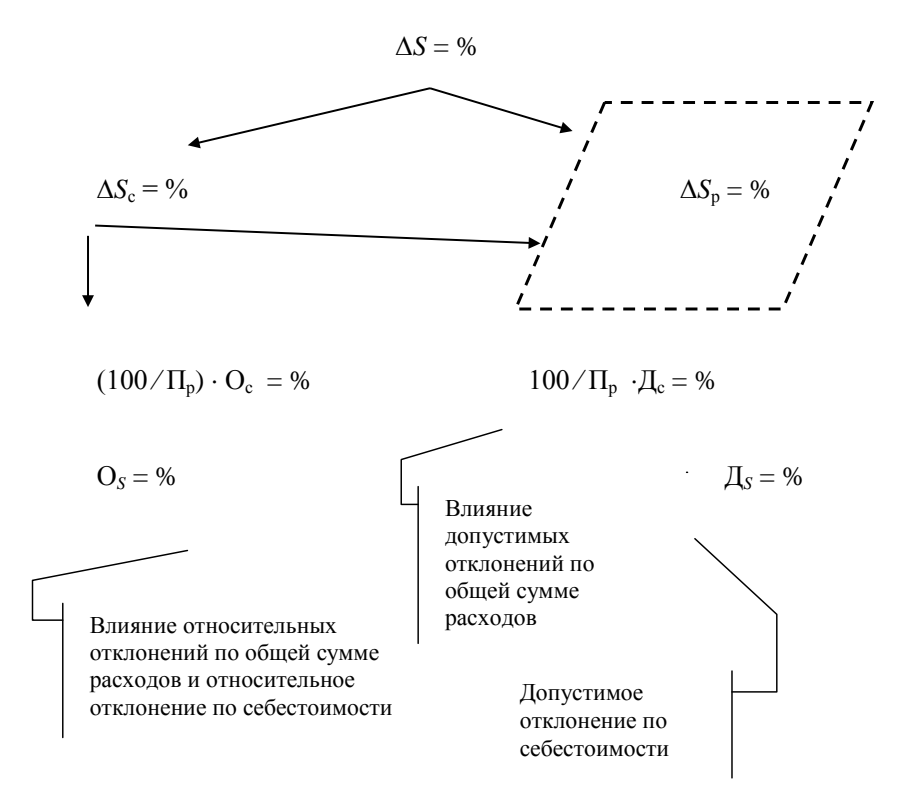

Рисунок 3.1 - Влияние основных факторов на формирование изменения себестоимости

### 3.3. Анализ доли переменных, постоянных расходов и доли заработной платы в себестоимости

Рассмотрим анализ себестоимости выполнения 1 ткм по указанным выше долям. В связи с тем, что при анализе используется прием выравнивания начальных точек анализа, необходимо рассчитать аналитические суммы расходов (см. таблицу 3.2). Так как применяется разная методика расчета, группируем затраты по трем долям, а не разделяем их только на переменные и условно-постоянные затраты.

#### Анализ доли переменных расходов

На долю переменных расходов в себестоимости оказывают влияние пять перечисленных ниже факторов. Расчет влияния факторов производится по следующим формулам:

$$
\Delta S_1 = (100/\Pi_p) \cdot (\Pi_{c \text{ nep}} - 100) + (100/\Pi_{p1}) \cdot (100/\Pi_{lo6\text{m}} - 1) \cdot \frac{100 + (100/\Pi_{p1} - 1) \cdot 100}{100 + (100/\Pi_{p1} - 1) \cdot 100},
$$
  

$$
\Delta S_{1c \text{ nep}} = (100/\Pi_p) \cdot (\Pi_{c \text{ nep}} - 100),
$$
  

$$
\Delta S_{1lo6\text{m}} = (100/\Pi_{p1}) \cdot (100/\Pi_{lo6\text{m}} - 1) \cdot 100,
$$
  

$$
\Delta S_{1\text{p1}} = (100/\Pi_{p1} - 1) \cdot 100,
$$
  

$$
\Delta S_{131} = (100/\Pi_p) \cdot (\Pi_{c \text{ nep}} - 100) + (100/\Pi_{p1}) \cdot (100/\Pi_{lo6\text{m}} - 1) \cdot \frac{100}{100},
$$

$$
\Delta S_{1p} = (100/\Pi_{p1}) \cdot (100/\Pi_{l06\mu} - 1) \cdot 100 + (100/\Pi_{p1} - 1) \cdot 100,
$$

где  $\Delta S_1$  – изменение доли переменных расходов в себестоимости;

 $\Delta S_{1c}$ <sub>пер</sub>,  $\Delta S_{1lo6\mu}$ ,  $\Delta S_{1p1}$ ,  $\Delta S_{131}$ ,  $\Delta S_{1p}$  – соответственно влияние на долю переменных расходов изменения общей суммы переменных расходов, общего пробега, выработки на 1 км пробега, затрат на 1 км пробега и грузооборота.

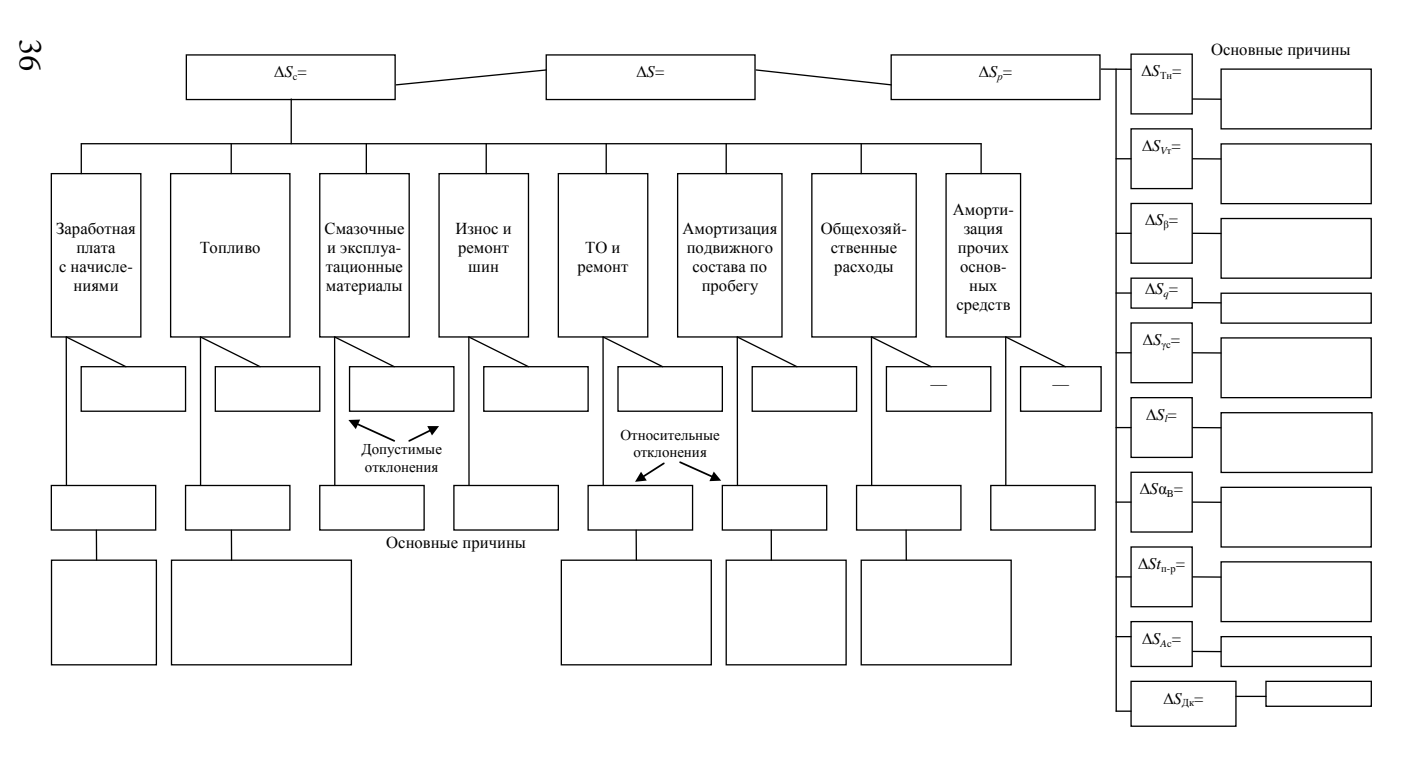

Рисунок 3.2 - Влияние на себестоимость изменения общей суммы расходов, допустимых и относительных отклонений и грузооборота

Чтобы получить изменение доли переменных расходов в рублях, нужно взять полученный по расчету процент с учетом знака от базисной доли переменных расходов.

На сколько рублей изменится доля переменных расходов, на столько же рублей изменится и вся себестоимость.

Чтобы определить влияние всех указанных выше факторов, вызвавших изменение доли переменных расходов на всю себестоимость, надо воспользоваться вторым способом (см. таблицу 3.4).

$$
\Delta S_{s1} = (\mathbf{q}_{\text{rep}} / 100) \cdot \Delta S_1,
$$

где ∆*Ss*1 – изменение себестоимости за счет доли переменных расходов, %;

∆*S*1 – изменение доли переменных расходов, %.

Расходы на 1 км пробега:

$$
(\Pi_{\rm c\; nep}/\Pi_{l\rm o6m}-1)\cdot 100.
$$

Процент по выработке в тонна-километрах на 1 км пробега определяется отношением процента выполнения плана по грузообороту к проценту по общему пробегу.

#### *Анализ доли заработной платы*

На долю заработной платы в себестоимости (S<sub>2</sub>) влияет выполнение плана по фонду заработной платы и по грузообороту. Влияние каждого из этих факторов на изменение *S*<sup>2</sup> рассчитывается по формуле

$$
\Delta S_2 = (\underbrace{100/\Pi_p) \cdot (\Pi_{3\Pi} - 100}_{\Delta S_2 \text{ }_{3\Pi}}) + \underbrace{(100/\Pi_p - 1) \cdot 100}_{\Delta S_2 \text{ }_P},
$$

где ΔS<sub>2</sub> <sub>3Π</sub>, ΔS<sub>2</sub> *P* – соответственно изменение доли заработной платы за счет отклонения фонда заработной платы от базисного и изменение грузооборота.

Изменение себестоимости за счет доли заработной платы подсчитывается аналогично расчету доли переменных расходов:

 $\Delta S_{S2} = (4_{31}/100) \cdot \Delta S_2$ .

#### Анализ доли постоянных расходов

На уровень постоянных расходов в себестоимости 1 ткм  $(\Delta S_3)$  возлействуют отклонение фактически выполненного грузооборота от базиса и отклонение суммы постоянных расхолов от базиса.

$$
\Delta S_3 = (100/\Pi_p) \cdot (\Pi_{c\text{ nocr}} - 100) + (100/\Pi_p - 1) \cdot 100,
$$
  

$$
\Delta S_{3c\text{ nocr}} \qquad \Delta S_{3P}
$$

где  $\Delta S_{3c\text{ nocr}}, \Delta S_{3P}$  – соответственно изменение доли постоянных расходов за счет общей суммы постоянных расходов и грузооборота.

Изменение всей себестоимости за счет доли постоянных расходов и в том числе за счет факторов, вызвавших изменение этой лоли, составит:

$$
\Delta S_{S3} = (\mathbf{q}_{\text{nocr}}/100) \cdot \Delta S_3.
$$

Все результаты по анализу долей себестоимости и влиянию их на себестоимость отражаются схематически на рисунке 3.3.

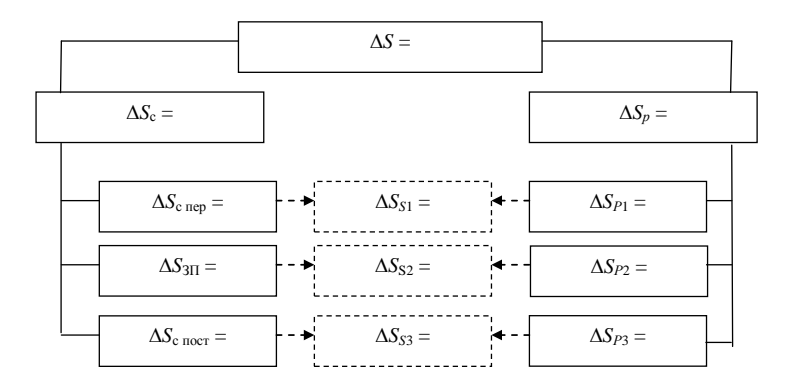

Рисунок 3.3 – Влияние на изменение себестоимости доли переменных. постоянных расходов и доли заработной платы

38

При дальнейшей детализации переменных расходов по статьям расходов левая часть на рисунке 3.3 полностью совпадает с такой же частью на рисунке 3.1.

В конце расчетов по анализу себестоимости перевозок необходимо предложить ряд мероприятий по снижению себестоимости.

## 4. Анализ прибыли и рентабельности перевозок

## 4.1. Анализ прибыли автотранспортной организации

В странах с развитыми рыночными отношениями исследуется зависимость объема производства и реализации продукции (работ, услуг) и ее себестоимости. При увеличении объема производства себестоимость единицы продукции снижается, т.к. уменьшается доля постоянных затрат в полной себестоимости. При изучении факторов изменения прибыли и прогнозирования ее величины используют маржинальный анализ, в основе которого лежит маржинальный доход.

В отечественной практике экономический смысл прибыли от перевозок состоит в следующем:

$$
\Pi = P \cdot (T_{1rm TM} - S),
$$

где  $P$  – объем выполненного грузооборота, ткм;

 $T_{1\text{TM}}$  – тариф за 1 ткм, руб.;

S - себестоимость единицы транспортной работы, руб.

В данном разделе применим методику анализа прибыли и рентабельности по международным стандартам. Согласно этой методике все затраты следует разделить на переменные и условно-постоянные. В предыдущем разделе затраты группировались по трем долям. Для проведения данного анализа заработную плату следует разделить на переменную (сдельную) и постоянную (повременную). Также пересчитаем всю сумму постоянных затрат на весь объем транспортной работы и определим переменные затраты на единицу (средние переменные затраты). В данной методике используем условно принятые в экономической литературе обозначения показателей.

В зарубежной практике определяется маржинальный доход предприятия:

$$
M\mu = \Pi + TFC.
$$

Следовательно,

$$
\Pi = M\mu - TFC.
$$

Тогда прибыль от перевозок согласно вышеизложенному будет определяться по формуле

$$
\Pi = Q_P \cdot (P - AVG) - TFC,
$$

где *Q<sup>Р</sup>* – объем выполненного грузооборота, ткм;

*Р* – тариф на 1 ткм без косвенных налогов в тарифе;

*AVC* – средние переменные издержки, руб.;

*TFC* – постоянные издержки, руб.

Данные для анализа прибыли и рентабельности можно отразить в таблице 4.1.

Таблица 4.1 – Исходные данные для анализа прибыли и рентабельности

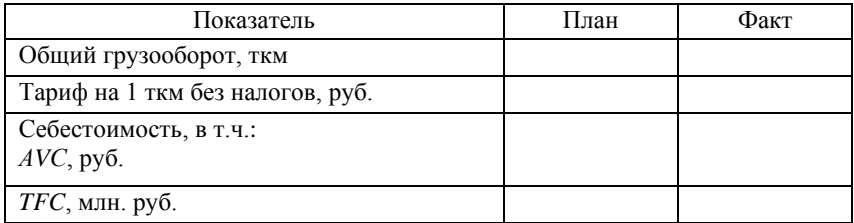

На основе данных таблицы 4.1, используя способ цепной подстановки, проведем анализ влияния факторов на изменение суммы прибыли.

$$
\Pi_{\text{m}} = Q_{P\text{m}} \cdot (P_{\text{m}} - AVC_{\text{m}}) - TFC_{\text{m}},
$$
\n
$$
\Pi_{\text{ycl.1}} = Q_{P\phi} \cdot (P_{\text{m}} - AVC_{\text{m}}) - TFC_{\text{m}},
$$
\n
$$
\Pi_{\text{ycl.2}} = Q_{P\phi} \cdot (P_{\phi} - AVC_{\text{m}}) - TFC_{\text{m}},
$$
\n
$$
\Pi_{\text{ycl.3}} = Q_{P\phi} \cdot (P_{\phi} - AVC_{\phi}) - TFC_{\text{m}},
$$

40

$$
\Pi_{\Phi} = Q_{P\Phi} \cdot (P_{\Phi} - AVC_{\Phi}) - TFC_{\Phi}.
$$

В результате анализа выясним, на сколько изменилась прибыль за рассматриваемый период:

$$
\Delta \Pi = \Pi_{\Phi} - \Pi_{\text{min}},
$$

в том числе:

– за счет увеличения (уменьшения) объема транспортной работы:

$$
\Delta \Pi_{Qp} = \Pi_{\text{ycrt.1}} - \Pi_{\text{rtr}};
$$

- за счет увеличения (снижения) тарифа за единицу транспортной работы:

$$
\Delta \Pi_P = \Pi_{\text{ycn.2}} - \Pi_{\text{ycn.1}};
$$

- за счет увеличения (снижения) средних переменных затрат:

$$
\Delta \Pi_{AVC} = \Pi_{\text{ycJ.3}} - \Pi_{\text{ycJ.2}};
$$

- за счет увеличения (снижения) суммарных постоянных затрат:

$$
\Delta \Pi_{TFC} = \Pi_{\phi} - \Pi_{\text{ycl.3}}.
$$

По окончании расчетов следует сделать выводы и предложить возможные пути увеличения прибыли в АТО.

#### 4.2 Анализ рентабельности перевозок

Прибыль и издержки предприятия не изменяются прямо пропорционально объему реализации продукции (работ, услуг) в связи с тем, что часть издержек является постоянной суммой, поэтому маржинальный анализ рентабельности производится по следующей модели:

$$
R_i = \frac{\Pi_i}{3_i} = \frac{Q_{Pi} \cdot (P_i - AVC_i) - TFC}{Q_{Pi} \cdot AVC_i + TFC} \cdot 100 \quad , \, \%
$$

Проведем анализ рентабельности перевозок по следующей метолике:

$$
R_{\text{III}} = \frac{Q_{P\text{III}} \cdot (P_{\text{III}} - AVC_{\text{III}}) - TFC_{\text{III}}}{Q_{P\text{III}} * AVC_{\text{III}} + TFC_{\text{III}}} \cdot 100, \, \%
$$
\n
$$
R_{\text{YCI.1}} = \frac{Q_{P\phi} \cdot (P_{\text{III}} - AVC_{\text{III}}) - TFC_{\text{III}}}{Q_{P\phi} \cdot AVC_{\text{III}} + TFC_{\text{III}}} \cdot 100, \, \%
$$
\n
$$
R_{\text{YCI.2}} = \frac{Q_{P\phi} \cdot (P_{\phi} - AVC_{\text{III}}) - TFC_{\text{III}}}{Q_{P\phi} \cdot AVC_{\text{III}} + TFC_{\text{III}}} \cdot 100, \, \%
$$
\n
$$
R_{\text{YCI.3}} = \frac{Q_{P\phi} \cdot (P_{\phi} - AVC_{\phi}) - TFC_{\text{III}}}{Q_{P\phi} \cdot AVC_{\phi} + TFC_{\text{III}}} \cdot 100, \, \%
$$
\n
$$
R_{\phi} = \frac{Q_{P\phi} \cdot (P_{\phi} - AVC_{\phi}) - TFC_{\phi}}{Q_{P\phi} \cdot AVC_{\phi} + TFC_{\phi}} \cdot 100, \, \%
$$

В результате анализа необходимо выяснить, на сколько изменилась рентабельность за рассматриваемый период:

$$
\Delta R = R_{\Phi} - R_{\text{min}},
$$

в том числе:

– за счет увеличения (уменьшения) объема грузооборота:

$$
\Delta R_{Qp} = R_{\text{ycn.1}} - R_{\text{nn}}
$$

– за счет увеличения (снижения) тарифа:

$$
\Delta R_P = R_{\text{ycn.2}} - R_{\text{ycn.1}};
$$

– за счет увеличения (снижения) средних переменных затрат:

$$
\Delta R_{AVC} = R_{\text{ycn.3}} - R_{\text{ycn.2}};
$$

– за счет увеличения (снижения) суммарных постоянных затрат:

$$
\Delta R_{TFC}=R_{\Phi}-R_{\text{ycn.3}}.
$$

42

По результатам расчетов следует определить порог рентабельности перевозок и построить график взаимосвязи между себестоимостью, прибылью и объемом транспортной работы.

После окончания расчетов пишется заключение о выполненной работе с указанием негативных причин хозяйственной деятельности и предложением комплекса мероприятий по их устранению.

#### **Заключение**

Данное учебно-методическое пособие содержит некоторые из основных тем курса «Анализ хозяйственной деятельности на транспорте». В пособии содержатся методика проведения анализа и аналитические таблицы для выполнения студентами курсовой работы по указанной дисциплине.

В конце расчетов по каждому разделу студентам необходимо сделать аналитические выводы, т.е. указать возможные причины изменения показателей и предложить комплекс мероприятий по устранению причин негативного влияния показателей-факторов на результаты хозяйственной деятельности.

По данным аналитических таблиц рекомендуется составить различные диаграммы или графики. Аналитическим периодом может быть квартал или год. Для проведения расчетов студент его определяет самостоятельно.

#### **Список использованных источников**

1. Аксенова, З.И. Анализ производственно-хозяйственной деятельности автотранспортных предприятий / З.И. Аксенова, А.А. Бачурин. – М.: Транспорт, 1990.

2. Бачурин, А.А. Анализ производственно-хозяйственной деятельности автотранспортных организаций / А.А. Бачурин. – М.: Академия, 2005.

3. Савицкая, Г.В. Анализ хозяйственной деятельности предприятия: учебное пособие / Г.В. Савицкая. – Минск: Новое знание, 2007.

4. Сивкова, А.И. Практикум по анализу финансово-хозяйственной деятельности / А.И. Сивкова. – Ростов н/Д.: Феникс, 2004.

Учебное издание

#### ТРЕТЬЯКЕВИЧ Галина Михайловна

#### АНАЛИЗ ХОЗЯЙСТВЕННОЙ ДЕЯТЕЛЬНОСТИ НА ТРАНСПОРТЕ

Учебно-методическое пособие по выполнению курсовой работы для студентов специальностей 1-25 01 08 «Бухгалтерский учет, анализ и аудит» и 1-25 01 10 «Коммерческая деятельность» дневной и заочной форм обучения

> Редактор Т.А. Подолякова Компьютерная верстка Л.А. Адамович

Подписано в печать 19.02.2010. Формат  $60\times84^{1/16}$ . Бумага офсетная. Отпечатано на ризографе. Гарнитура Таймс. Усл. печ. л. 2,56. Уч.-изд. л. 2,0. Тираж 100. Заказ 1136.

Издатель и полиграфическое исполнение: Белорусский национальный технический университет. ЛИ № 02330/0494349 от 16.03.2009. Проспект Независимости, 65. 220013, Минск.